### **TIER 1 UK INVESTMENT BANK**

# UK Investment Bank Enhances Critical Price Verification Software with Flexible, Modern Angular Grid

When a prominent UK investment bank formed a new Risk and Finance Solutions division in 2019, its purpose was to ensure continuity of service with European customers when the UK left the European Union. It also wanted to rewrite its independent price verification (IPV) software with the most up-to-date version of Angular. Key goals for the update included a modern, intuitive and user-friendly UI with continuity and stability over the long term.

With Ignite UI for Angular, the grid " performance was fast and included improved row selection with features such as multi-click, use of tabs that made data entry easier, and more friendly navigation. "

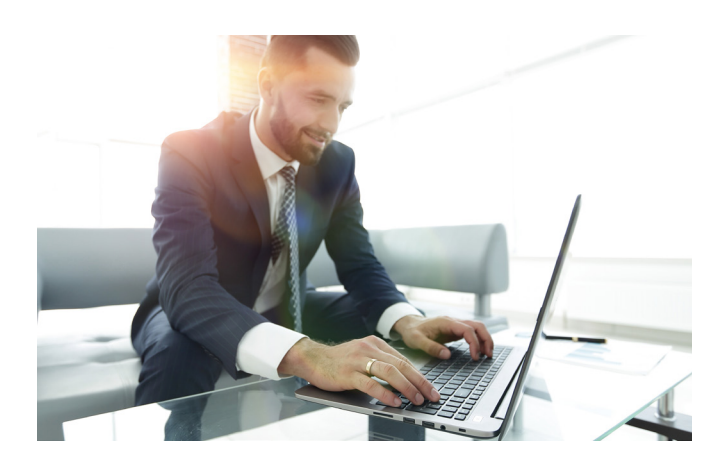

### **Industry**

• Financial services

### **Challenges**

- Need to update its IPV software with the most up-to-date version of Angular
- Experiencing performance and operational issues with Ag-Grid's UI
- Wanted a modern, intuitive and user-friendly UI

### **Solution**

• Infragistics Ignite UI for Angular 9 and 10

### **Results**

- Fast, modern grid offers friendly navigation, simpler data entry and ARIA accessibility
- Simple styling and light/dark schemes provide the grid with a modern look and feel
- Internal users enjoy a much-improved user experience

### **Challenge**

One of the investment bank's key applications is Independent Price Verification (IPV) that uses independent data to validate how trades are being priced. IPV had been built years earlier on Ag-Grid's Angular JS 1.3 software, and the new division wanted to upgrade to the latest version of Angular, v 9.

"We were tasked with rewriting an existing application to use the most up-to-date version of the Angular framework, while offering a modern, intuitive and user-friendly UI," says lead UI developer, Katy Faulkner. "Our key concerns were continuity and stability over the long term as this application is used across diverse departments."

We received a recommendation from another group at the bank " that had migrated from Infragistics Ultimate UI for Windows Forms with .NET to Ignite UI for Angular. They liked the ease of transition, particularly the like-for-like features between the frameworks. "Katy Faulkner, Lead UI Developer

### Internal Team Recommends Infragistics

As they were researching which vendor offered the best front-end Angular components, Faulkner's team received a recommendation from another technology group at the bank which had been using Infragistics' Ultimate UI for Windows Forms with .NET and had successfully migrated to Ignite UI for Angular. The group said that they liked the ease of transition, particularly the like-for-like features from Ultimate UI for Windows Forms to Ignite UI for Angular.

"These recommendations were important and when combined with our dissatisfaction with Ag-Grid's UI, which we found to be old, clunky and complicated to write components for, the choice of Ignite UI for Angular was simplified," says Faulkner. "We also liked that Ignite UI for Angular was more of a complete package, not just a grid, and it was competitively priced.

"We also found that Ag-Grid did not load all the rows properly, often it would load the first 3 and then we'd need to refresh each time to get the rest to show. Their grid had weird quirks; it just didn't work well."

### Ignite UI's Template-based Approach is Big Advantage

Once the back-end developers started using Ignite UI for Angular, they were impressed with the modern look and feel of the Angular grid and how easy it was to work with.

In evaluating Ignite UI for Angular and the data grid, the team made several positive observations, such as:

- The data grid resolved "clunky" issues with the forms, dates and navigation.
- With Ignite UI for Angular, the grid performance was fast and included improved row selection with features such as multi-click, use of tabs that made data entry easier, and more friendly navigation.
- While Ag-Grid's data grid only offered a set filter, the Ignite UI for Angular grid offered better filtering capabilities, providing more options and flexibility for their developers, and enabling them to build more complex queries.
- Developers liked the templates from Infragistics and the ability to just write in HTML and use familiar tags. This made it much easier for a developer to place an input form, a checkbox or a drop-down menu into the grid.

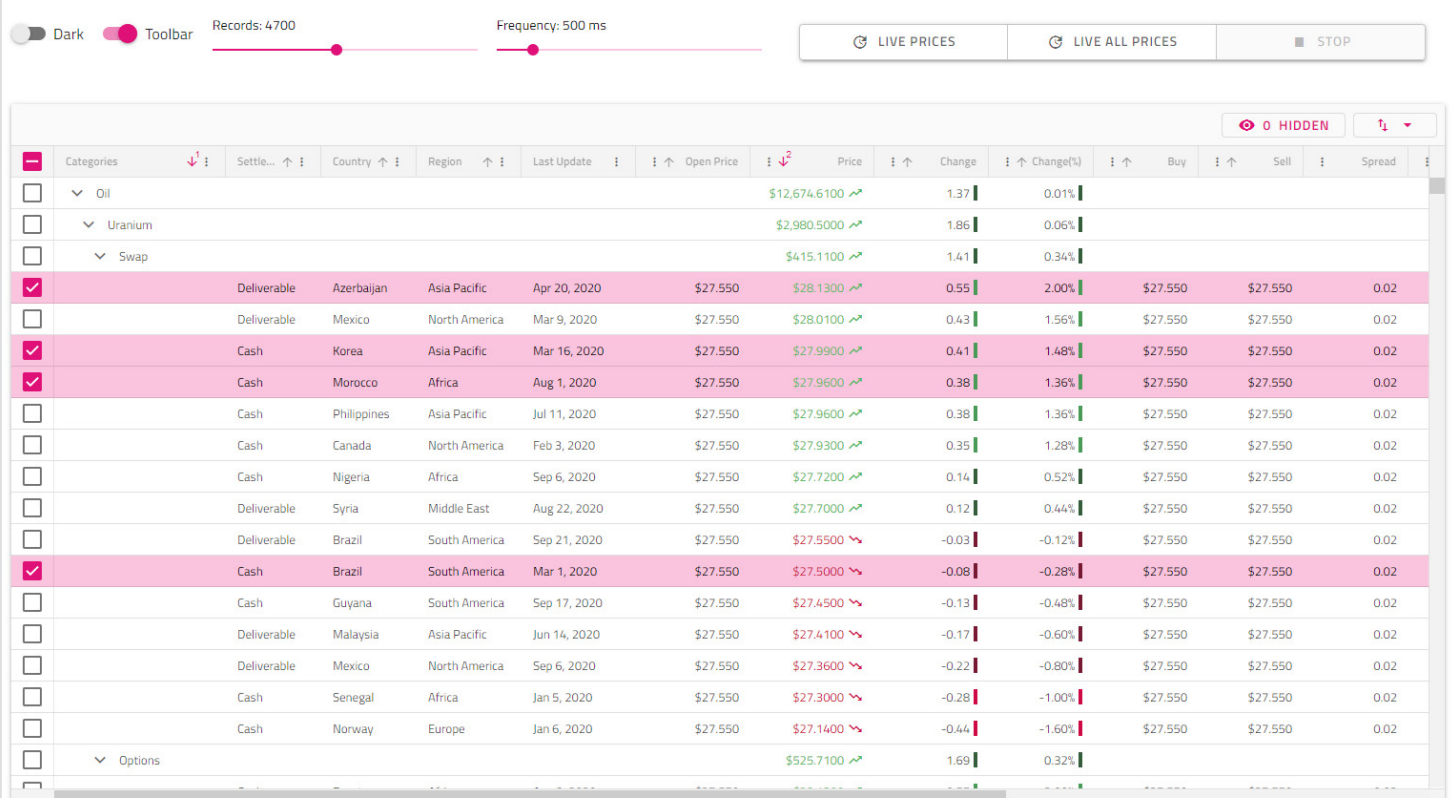

#### **Improved row Selection**

Investment bank developers liked Ignite UI for Angular's modern look and feel and ability to use simpler features such [as](https://www.infragistics.com/products/ignite-ui-angular/angular/components/grid/row_selection.html) row selection with multi-click to quickly customize the grid. To see a demo of the three types of grid row selection, view the [Angular row selection example.](https://www.infragistics.com/products/ignite-ui-angular/angular/components/grid/row_selection.html)

In addition, the back-end developers also like the Ignite UI for Angular grid's filtering capabilities, including:

- **Quick filtering**—enables them to display only the records that meet a specified criteria. The Material UI grid component in Ignite UI provides angular filter capabilities and extensive filtering API through the data container to which the Grid is bound.
- **Excel-style filtering**—provides an Excel-like filtering UI for any Angular Material table, such as the grid, and now has new templates that allow developers to template areas like ColumnOperations and FilterOperations.
- **Advance filtering**—provides a dialog which allows the creation of groups with filtering conditions across all columns for any Angular Material table like the grid.

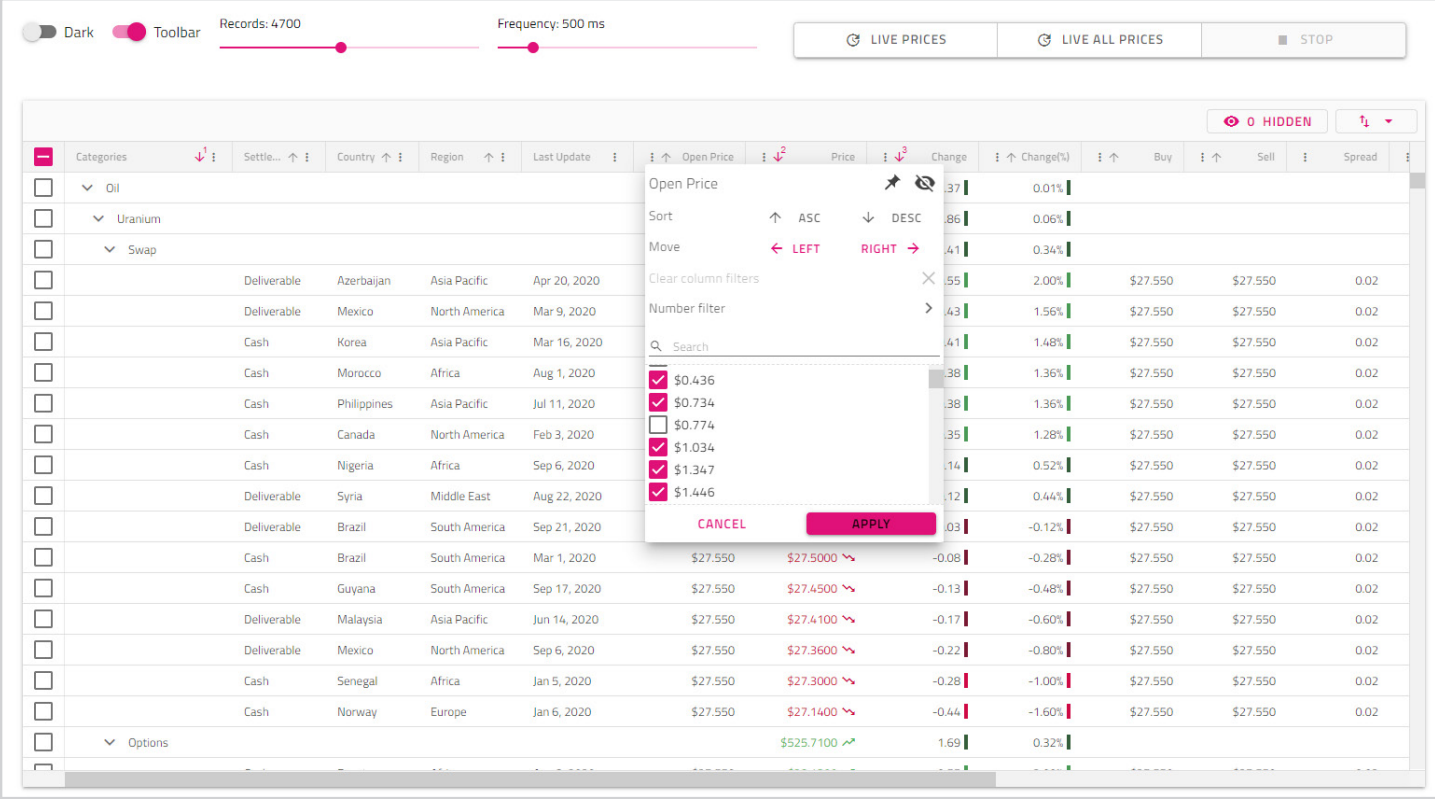

#### **Filtering Flexibility**

Ignite UI for Angular includes a [default filtering strategy](https://www.infragistics.com/products/ignite-ui-angular/angular/components/grid/filtering.html) provided out-of-the box, as well as all the standard filtering conditions, which the developer can replace with their own implementation. In addition, the Ignite UI for Angular Data Grid provides a way for developers to easily plug in their own custom filtering conditions. These features gave the investment bank much greater flexibility to build complex queries.

#### **Advanced Filtering**

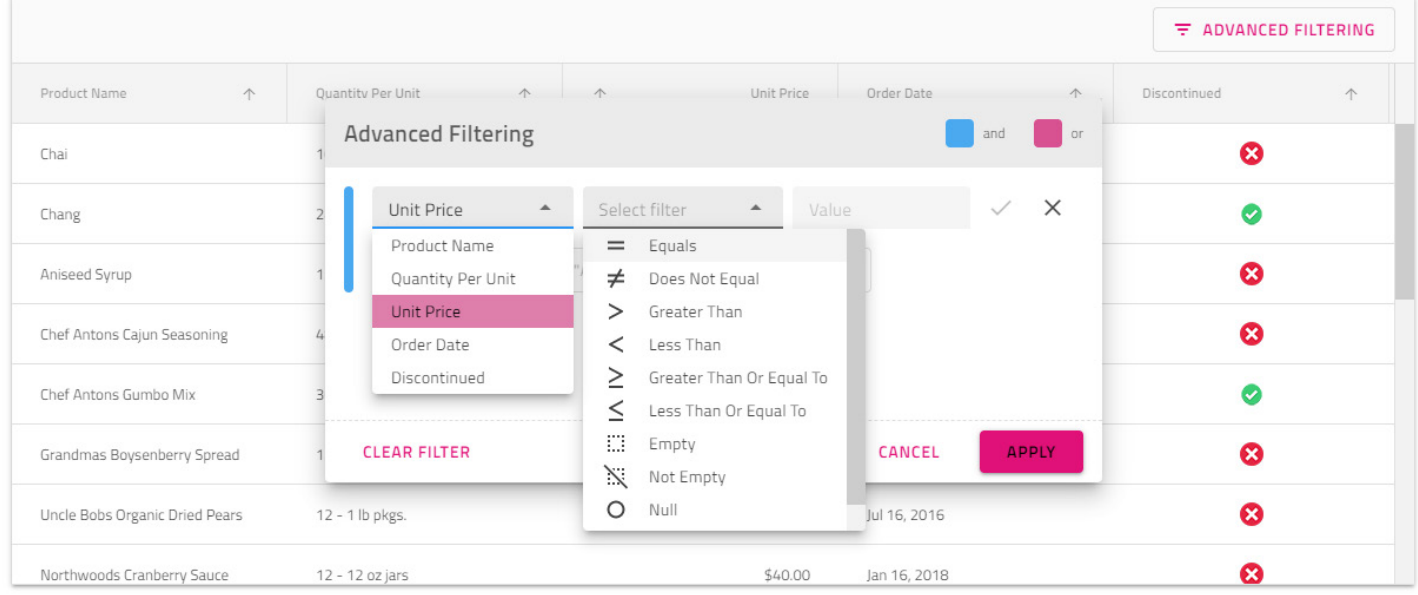

The Advanced filtering provides a dialog which allows the creation of groups with filtering conditions across all columns for any Angular Material table like the Grid. To see this feature live, view [the Angular grid advanced filtering demo](https://www.infragistics.com/products/ignite-ui-angular/angular/components/grid/advanced_filtering.html).

### A More Flexible Future

Feedback from developers working with Ignite UI for Angular has been positive: from the powerful filtering capabilities; to the ability to easily add light/dark schemes as needed; to the ability to build more complex queries; and the very modern look and feel that was achieved without having to do much in terms of styling and has resulted in a much-improved user experience.

"We're very satisfied with Ignite UI for Angular, and we're now upgrading another application with Ignite UI that will be going live very soon," says Faulkner. "More and more we now plan to promote the grid approach and less reliance on Excel.

"We're also feeling much more secure with the long-term stability of our applications and maintenance," adds Faulkner. "And we just upgraded to Ignite UI for Angular 10, which was easy to do. We're now looking across a wider tech team to potentially move other apps and areas of the bank to Ignite UI for Angular."

## About Infragistics

[Infragistics](http://infragistics.com) provides the world's largest enterprises with tools and solutions to accelerate application design and development, and foster team collaboration. More than two million developers worldwide use Infragistics' enterprise-ready UX and UI toolkits to rapidly prototype and build high-performing applications for the cloud, web, mobile and desktop. Ignite UI for Angular includes a complete library of Angular-native UI components, Material-based components, and 60+ high-performance charts and data grids — all built to be enterprise-grade.